## **ЮЖНО-УРАЛЬСКИЙ ГОСУДАРСТВЕННЫЙ УНИВЕРСИТЕТ**

УТВЕРЖДАЮ: Директор института Институт спорта, туризма и сервиса

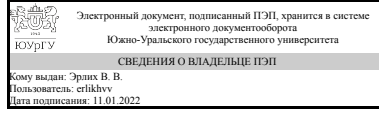

В. В. Эрлих

#### **РАБОЧАЯ ПРОГРАММА**

**дисциплины** 1.О.22 Компьютерная графика **для направления** 19.03.04 Технология продукции и организация общественного питания **уровень** Бакалавриат **форма обучения** очная **кафедра-разработчик** Инженерная и компьютерная графика

Рабочая программа составлена в соответствии с ФГОС ВО по направлению подготовки 19.03.04 Технология продукции и организация общественного питания, утверждённым приказом Минобрнауки от 17.08.2020 № 1047

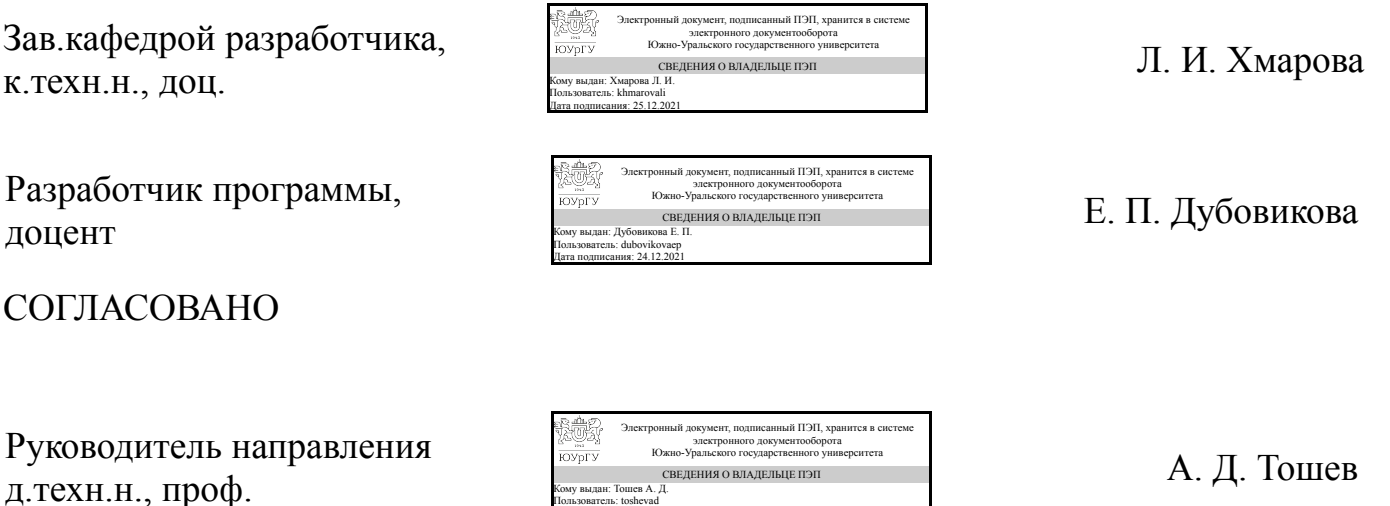

Кому выдан: Тошев А. Д. Пользователь: toshevad Дата подписания: 10.01.2022

## **1. Цели и задачи дисциплины**

Целью изучения компьютерной графики является развитие пространственного представления и воображения, конструктивно-геометрического мышления и инновационного мышления, способность к анализу пространственных форм изучению современных способов и практических основ создания трехмерных моделей деталей и механизмов, получению их чертежей, умению решать на моделях и чертежах задачи, связанные с проектированием машин и механизмов. Основная задача курса компьютерной графики - овладение теоретическими и практическими основами современной компьютерной технологии изготовления чертежей деталей и сборочных чертежей.

## **Краткое содержание дисциплины**

Компьютерная графика служит практической основой для построения технических чертежей с использованием современных графических пакетов при обязательном соблюдении стандартов ЕСКД. Курс компьютерной графики включает в себя элементы начертательной геометрии (теоретические основы построения чертежей геометрических объектов), технического черчения (составление чертежей изделий в соответствии с требованиями ГОСТ и их чтение). В курсе рассмотрены основные положения начертательной геометрии, инженерной графики, уделено большое внимание выполнению общетехнических и специализированных чертежей, в том числе, с применением современных компьютерных технологий в среде автоматизированного проектирования Solid Works. Особое внимание уделено разработке и оформлению конструкторской документации ( видам соединения деталей, чтению чертежей вида общего, выполнению рабочих чертежей), работе со справочной литературой.

## **2. Компетенции обучающегося, формируемые в результате освоения дисциплины**

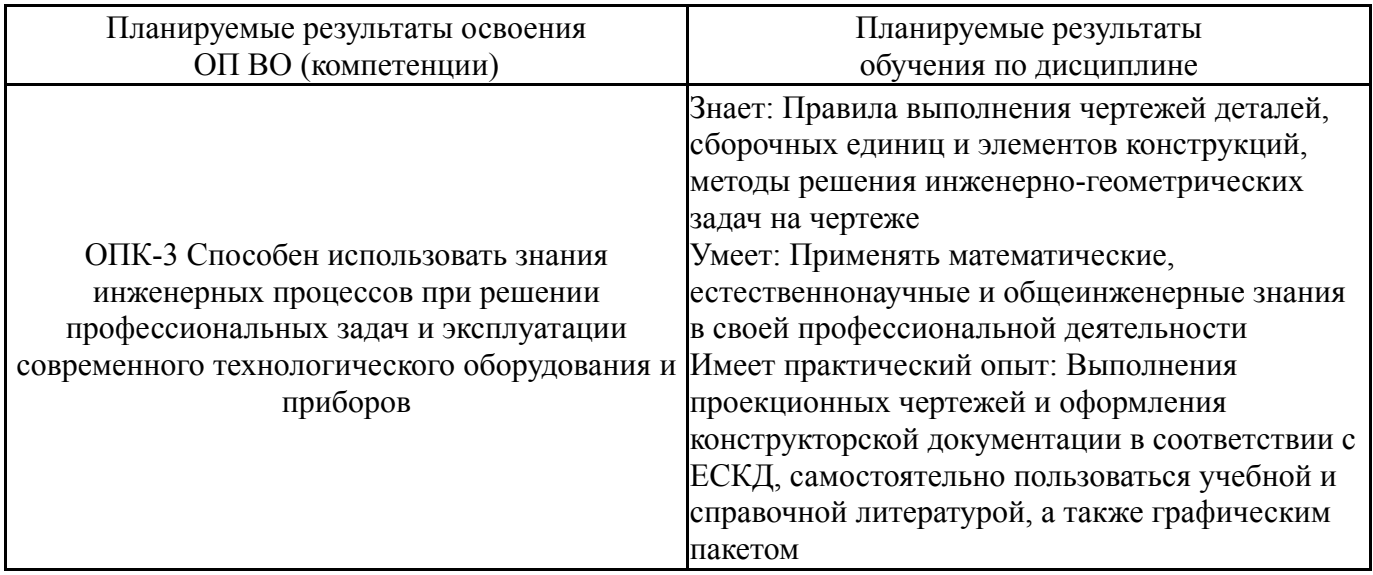

# **3. Место дисциплины в структуре ОП ВО**

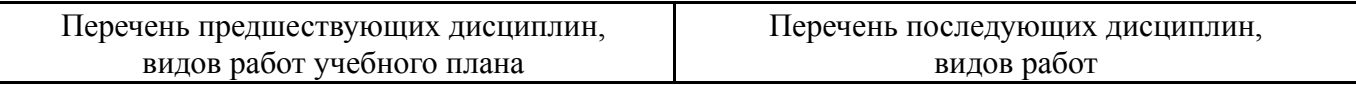

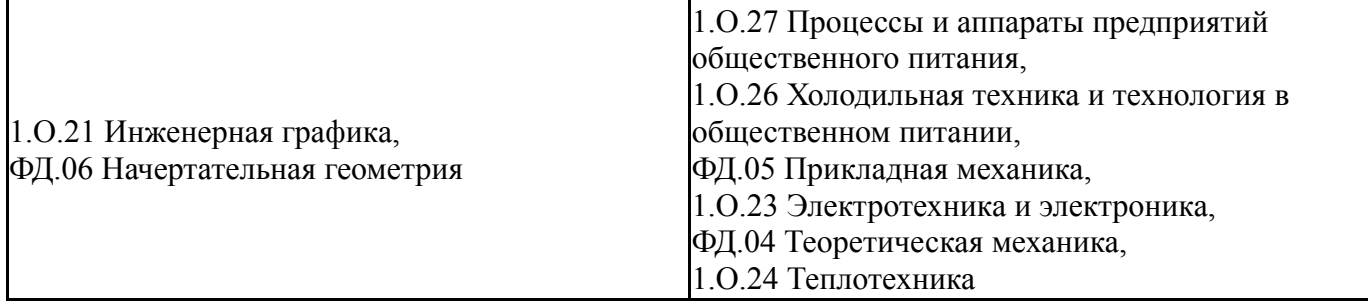

Требования к «входным» знаниям, умениям, навыкам студента, необходимым при освоении данной дисциплины и приобретенным в результате освоения предшествующих дисциплин:

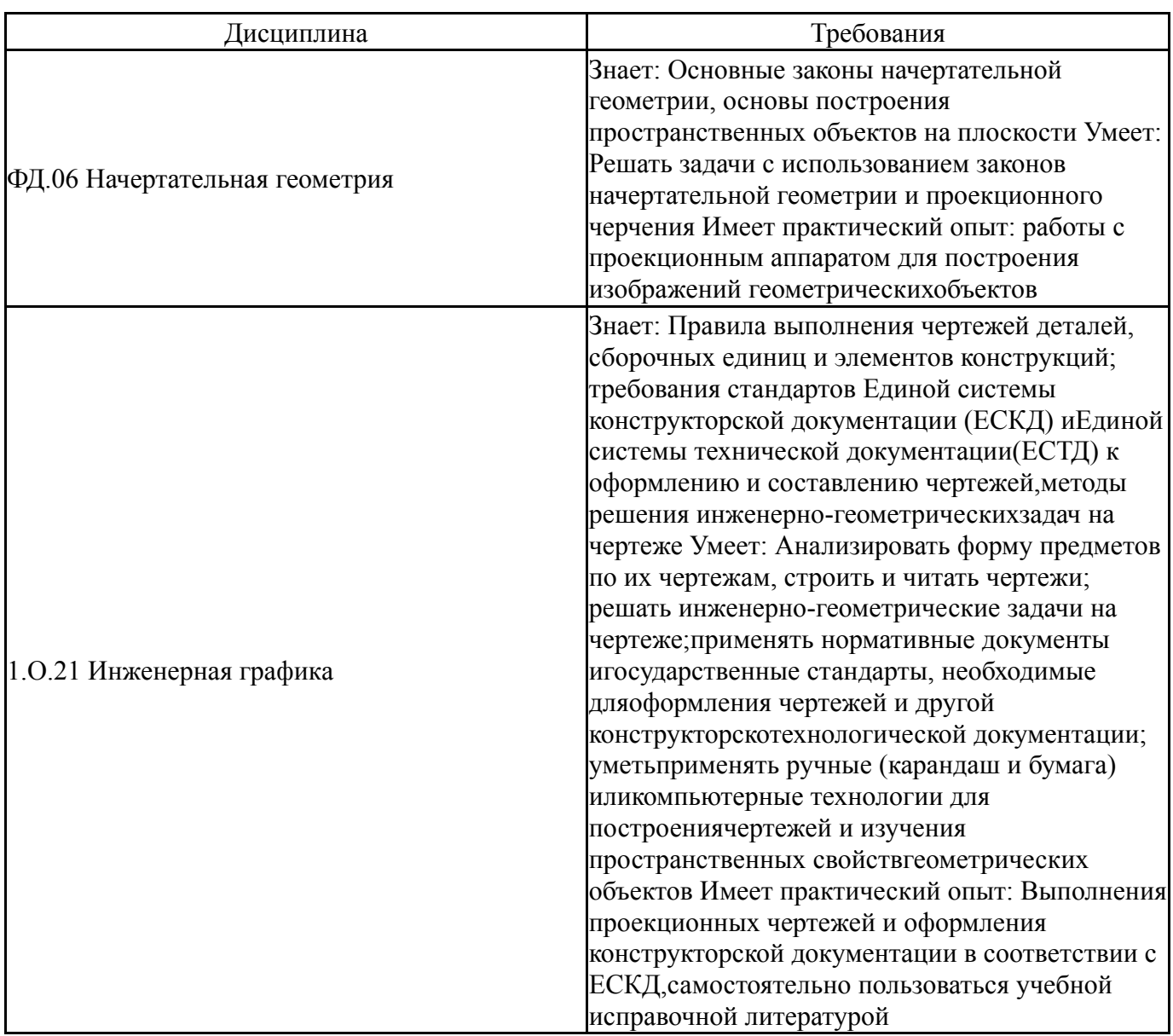

# **4. Объём и виды учебной работы**

Общая трудоемкость дисциплины составляет 2 з.е., 72 ч., 36,25 ч. контактной работы

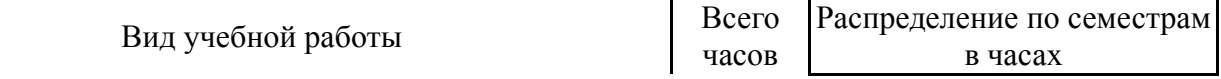

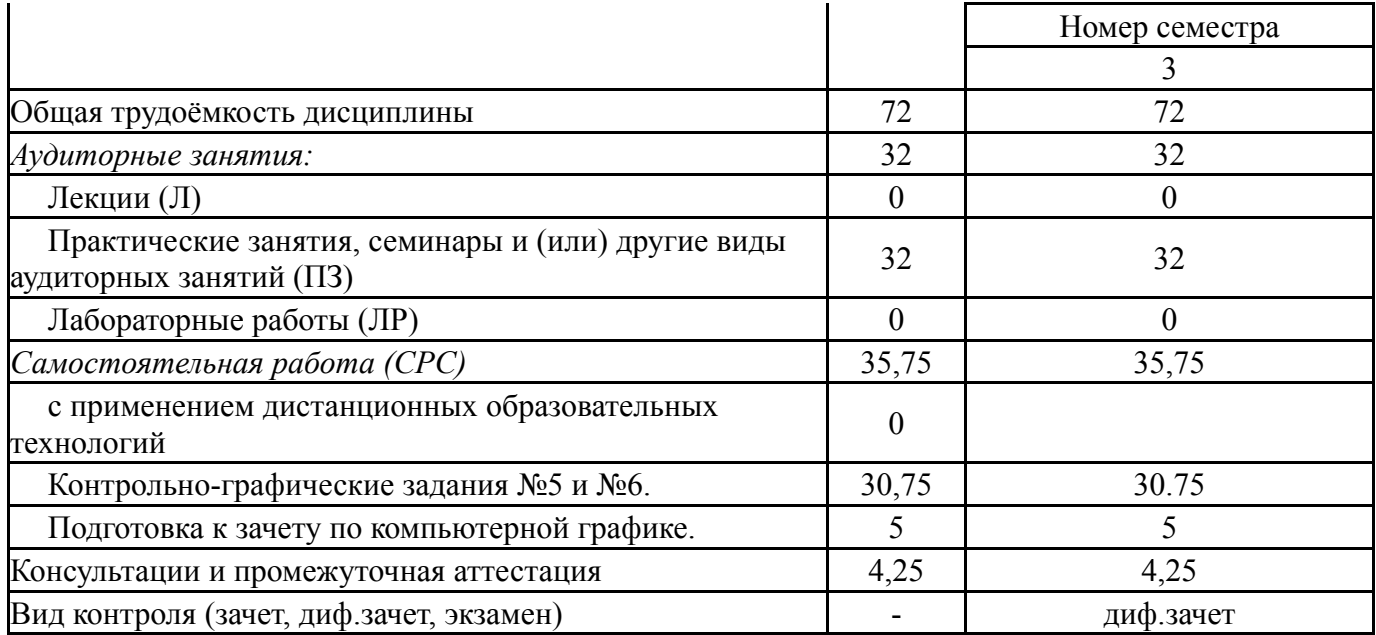

# **5. Содержание дисциплины**

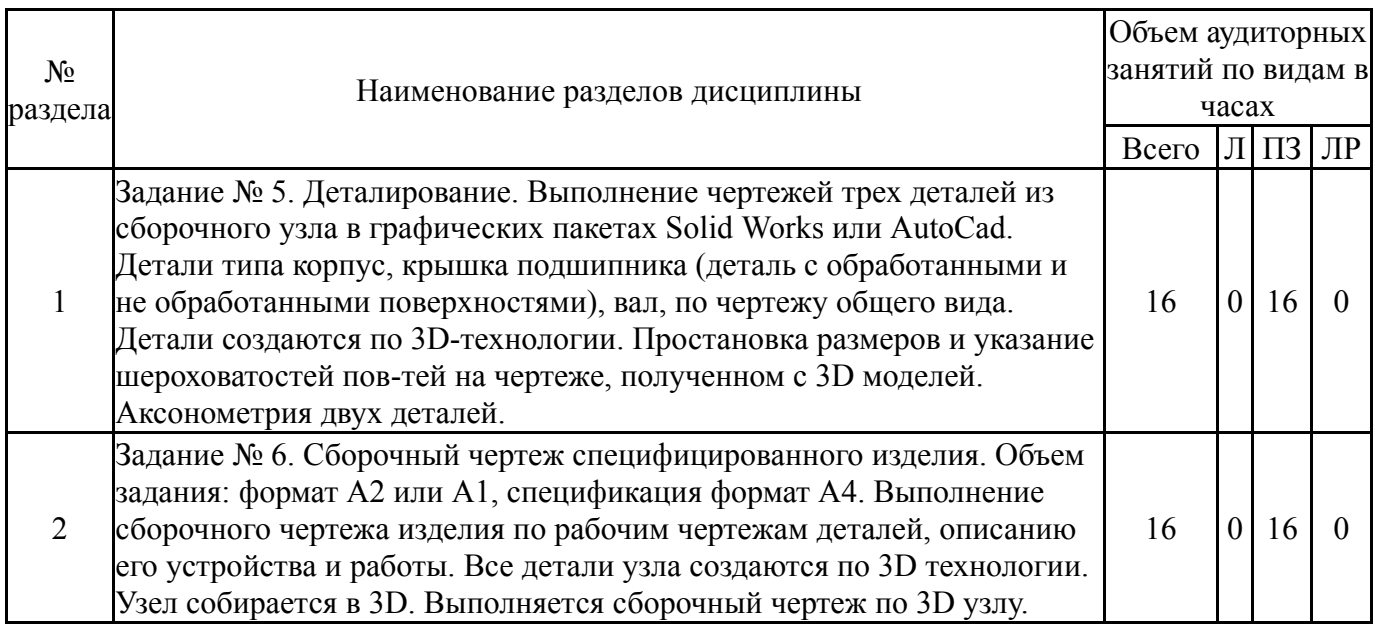

# **5.1. Лекции**

Не предусмотрены

# **5.2. Практические занятия, семинары**

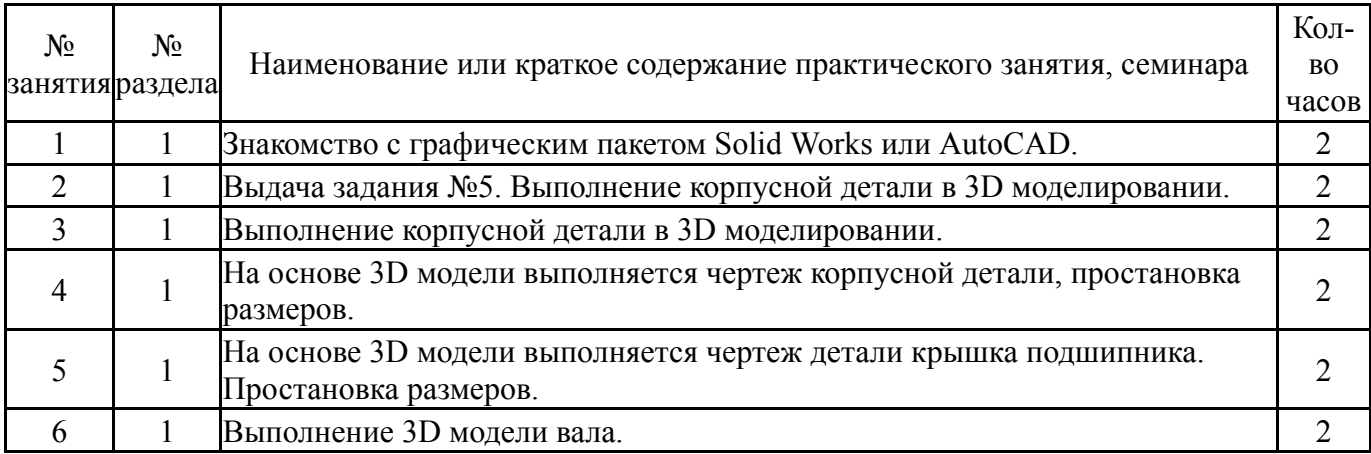

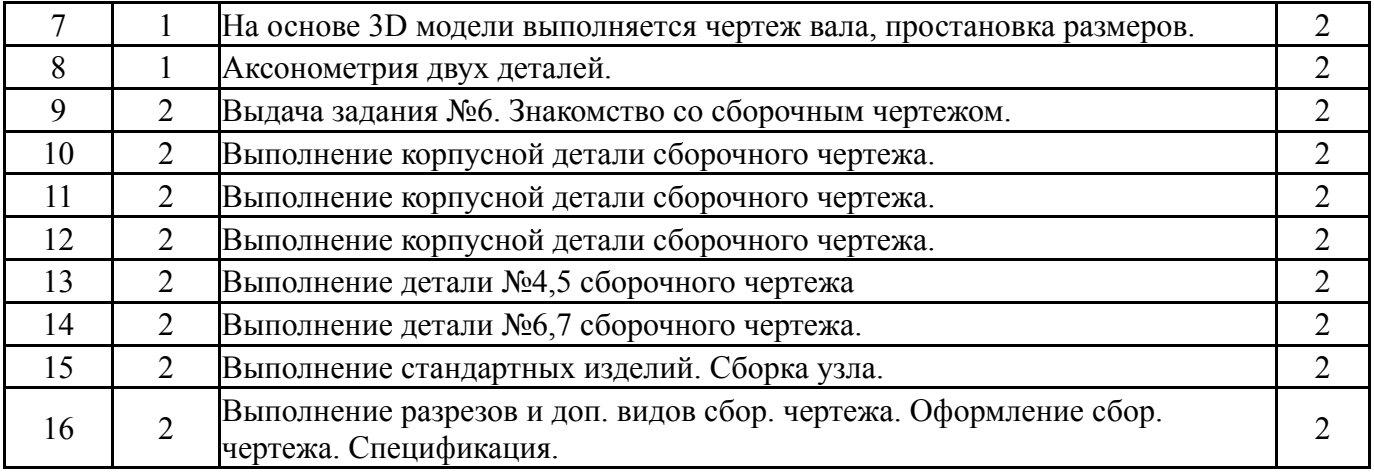

# **5.3. Лабораторные работы**

Не предусмотрены

## **5.4. Самостоятельная работа студента**

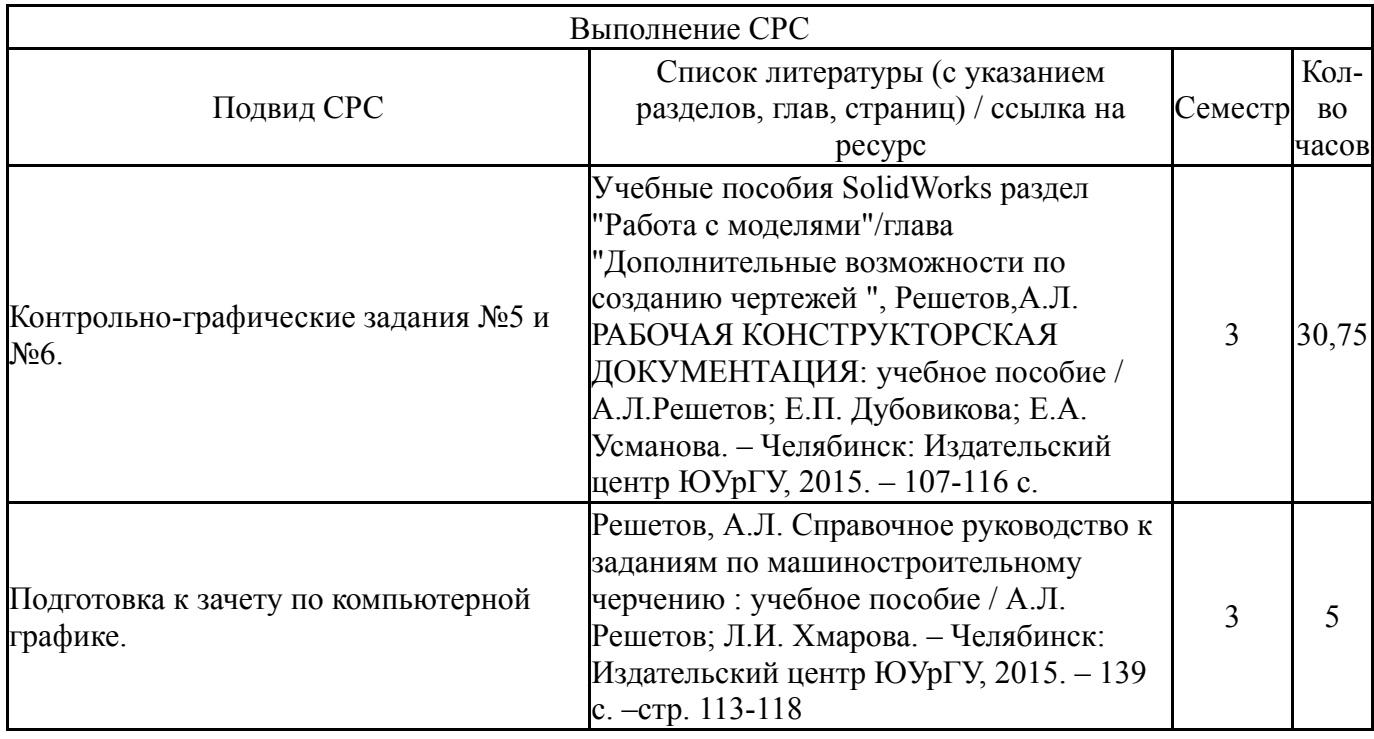

#### **6. Текущий контроль успеваемости, промежуточная аттестация**

Контроль качества освоения образовательной программы осуществляется в соответствии с Положением о балльно-рейтинговой системе оценивания результатов учебной деятельности обучающихся.

#### **6.1. Контрольные мероприятия (КМ)**

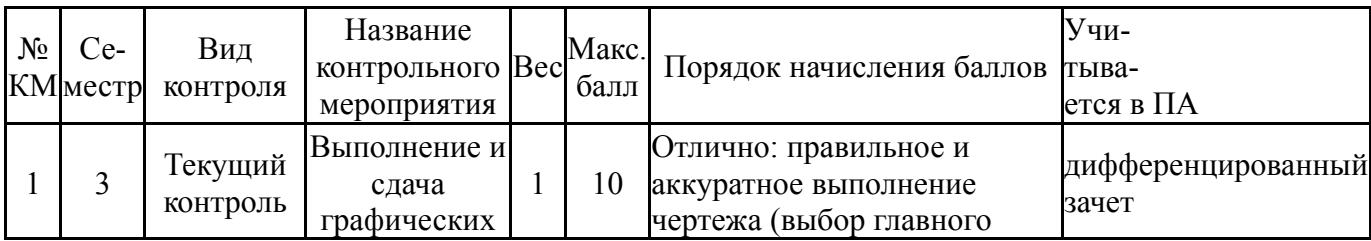

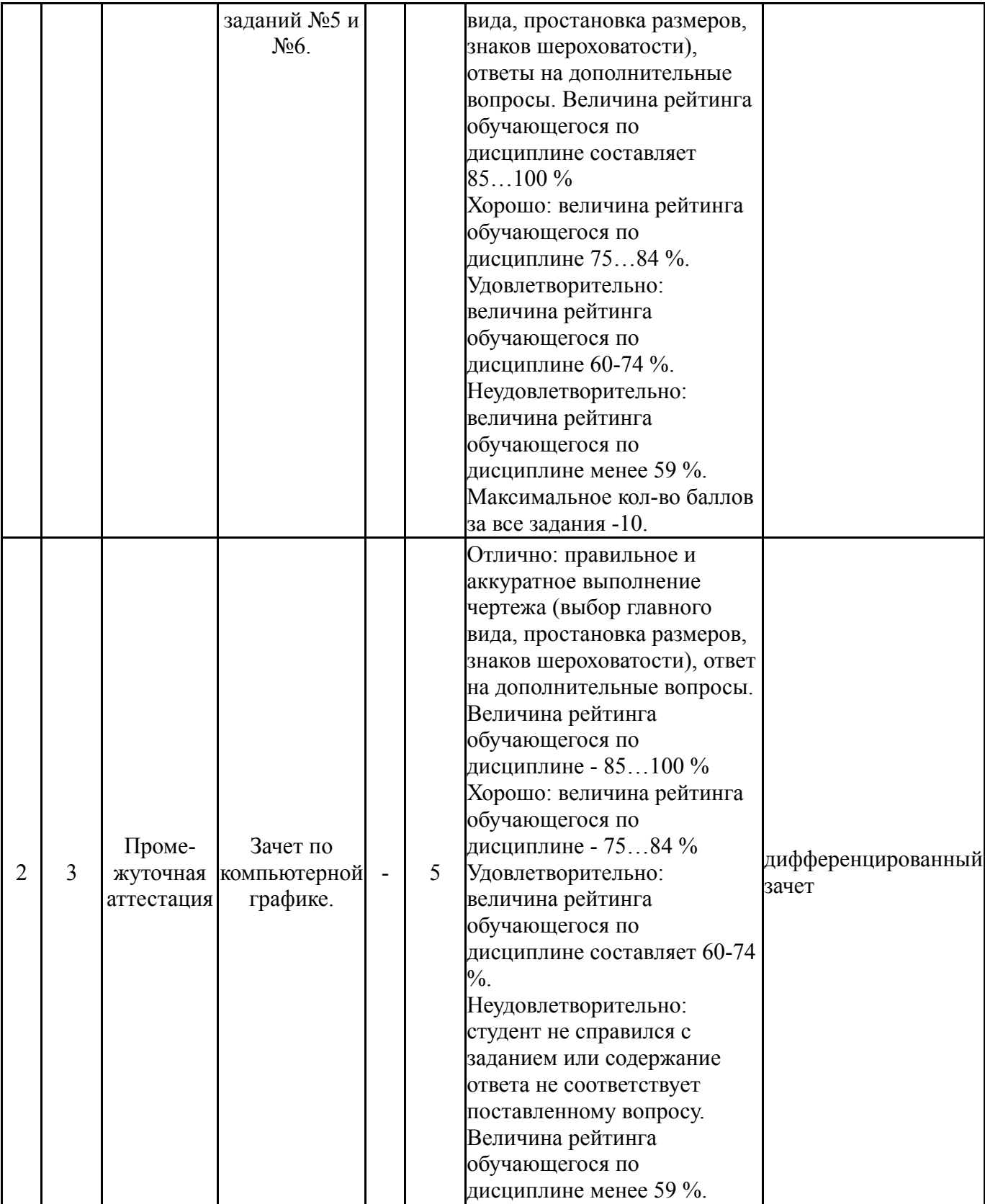

# **6.2. Процедура проведения, критерии оценивания**

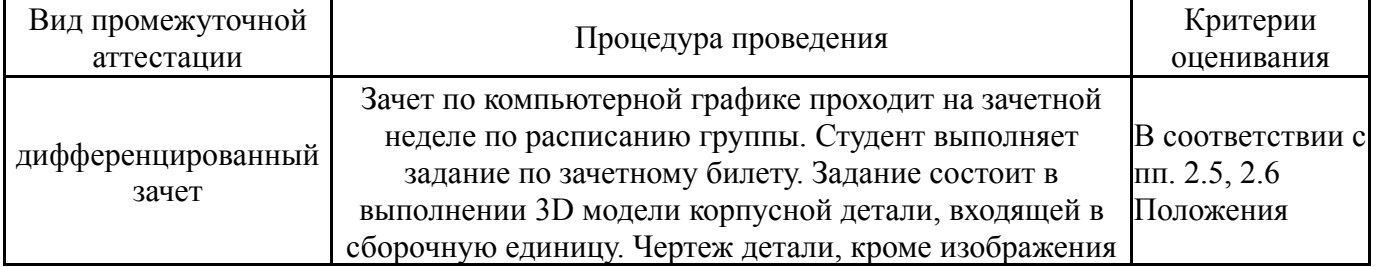

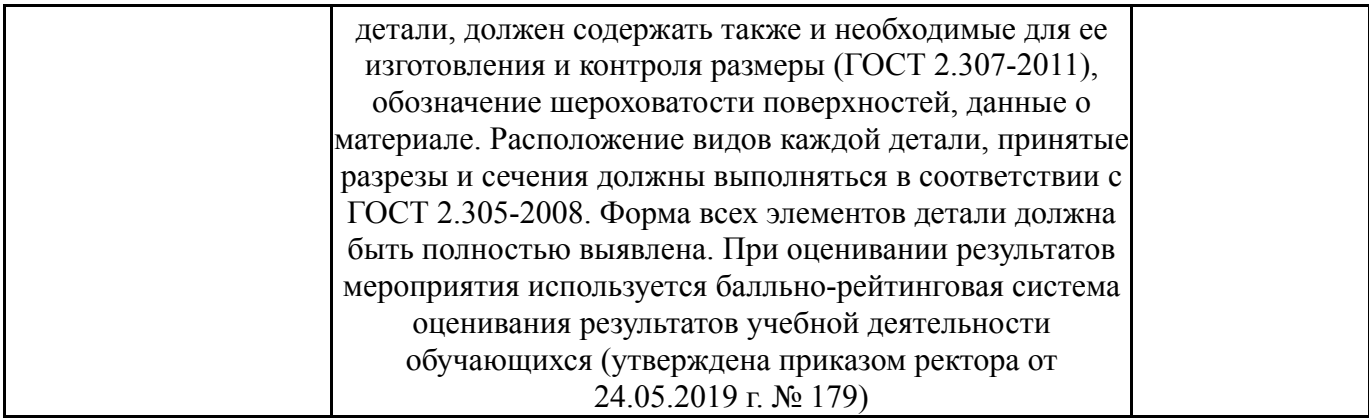

#### **6.3. Оценочные материалы**

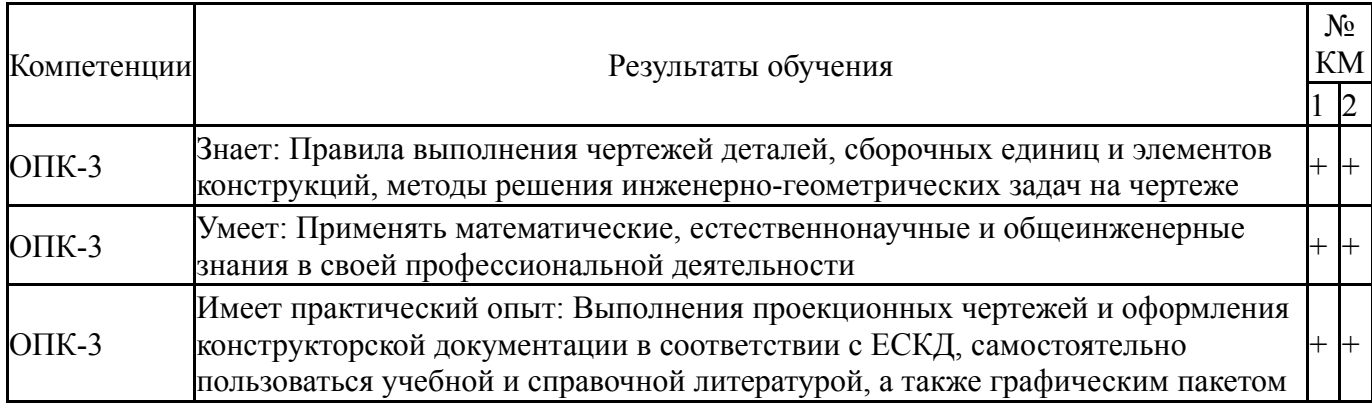

Фонды оценочных средств по каждому контрольному мероприятию находятся в приложениях.

#### **7. Учебно-методическое и информационное обеспечение дисциплины**

#### **Печатная учебно-методическая документация**

*а) основная литература:*

1. Хейфец, А. Л. Инженерная графика. 3D-технология AutoCAD Текст учебное пособие А. Л. Хейфец, Е. П. Дубовикова ; Юж.-Урал. гос. ун-т, Каф. Графика ; ЮУрГУ. - Челябинск: Издательство ЮУрГУ, 2006. - 55, [1] с. ил.

2. Хейфец, А. Л. Инженерная компьютерная графика. AutoCAD Учеб. пособие А. Л. Хейфец. - СПб.: БХВ-Петербург, 2005. - 316 с. ил.

#### *б) дополнительная литература:*

1. Инженерная 3D-компьютерная графика [Текст] учебник и практикум для вузов по инж.-техн. специальностям А. Л. Хейфец и др.; под ред. А. Л. Хейфеца ; Юж.-Урал. гос. ун-т ; ЮУрГУ. - 3-е изд., перераб. и доп. - М.: Юрайт, 2015. - 602 с. ил.

*в) отечественные и зарубежные журналы по дисциплине, имеющиеся в библиотеке:* Не предусмотрены

*г) методические указания для студентов по освоению дисциплины:*

1. Решетов, А. Л. Рабочая конструкторская документация Текст учеб. пособие по направлению "Инженер. дело, технологии и техн. науки" А. Л.

Решетов, Е. П. Дубовикова, Е. А. Усманова ; Юж.-Урал. гос. ун-т, Каф. Графика ; ЮУрГУ. - Челябинск: Издательский Центр ЮУрГУ, 2015. - 167, [1] с. ил.

2. Резьбы, крепежные резьбовые изделия, разъемные и неразъемные соединения деталей, зубчатые передачи [Текст] : учеб. пособие / Н. П. Сенигов, В. А. Пилатова, А. Л. Решетов, В. А. Краснов ; под ред. А. М. Швайгера ; Юж.-Урал. гос. ун-т, Каф. Графика; ЮУрГУ Челябинск : Издательство ЮУрГУ 2008 г.

*из них: учебно-методическое обеспечение самостоятельной работы студента:*

1. Решетов, А. Л. Рабочая конструкторская документация Текст учеб. пособие по направлению "Инженер. дело, технологии и техн. науки" А. Л. Решетов, Е. П. Дубовикова, Е. А. Усманова ; Юж.-Урал. гос. ун-т, Каф. Графика ; ЮУрГУ. - Челябинск: Издательский Центр ЮУрГУ, 2015. - 167, [1] с. ил.

2. Резьбы, крепежные резьбовые изделия, разъемные и неразъемные соединения деталей, зубчатые передачи [Текст] : учеб. пособие / Н. П. Сенигов, В. А. Пилатова, А. Л. Решетов, В. А. Краснов ; под ред. А. М. Швайгера ; Юж.-Урал. гос. ун-т, Каф. Графика; ЮУрГУ Челябинск : Издательство ЮУрГУ 2008 г.

#### **Электронная учебно-методическая документация**

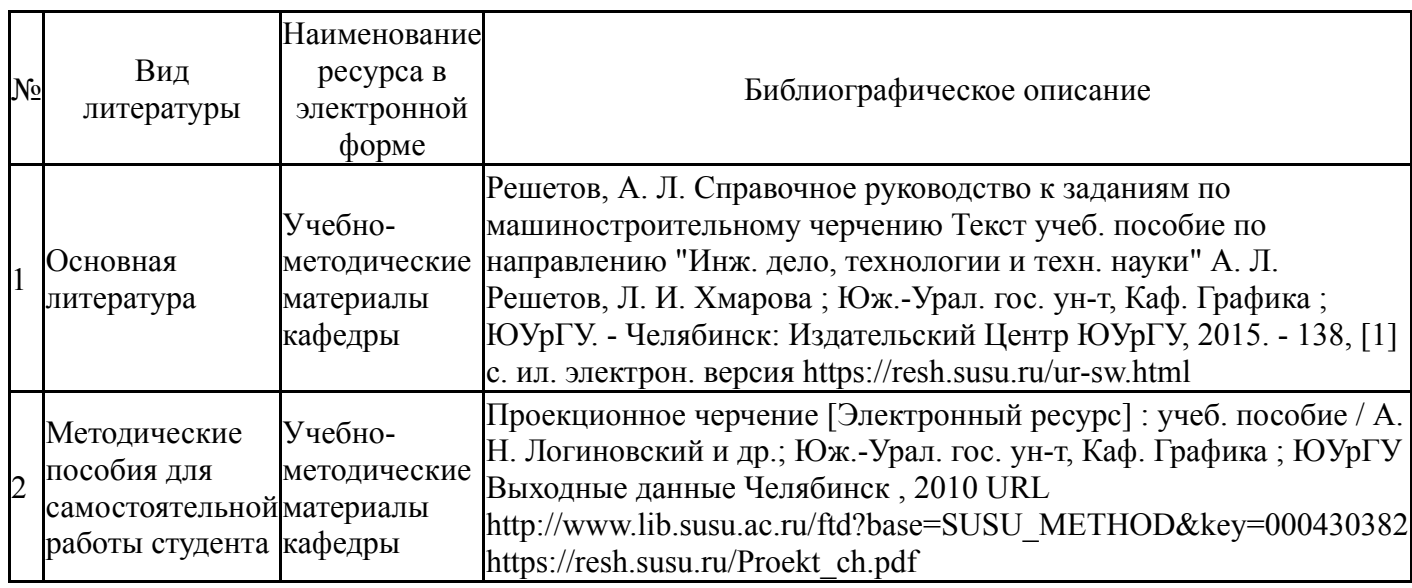

Перечень используемого программного обеспечения:

1. Autodesk-Eductional Master Suite (AutoCAD, AutoCAD Architecture, AutoCAD Civil 3D, AutoCAD Inventor Professional Suite, AutoCAD Raster Design, MEP, Map 3D, Electrical, 3ds Max Design, Revit Architecture, Revit Structure, Revit(бессрочно)

Перечень используемых профессиональных баз данных и информационных справочных систем:

Нет

#### **8. Материально-техническое обеспечение дисциплины**

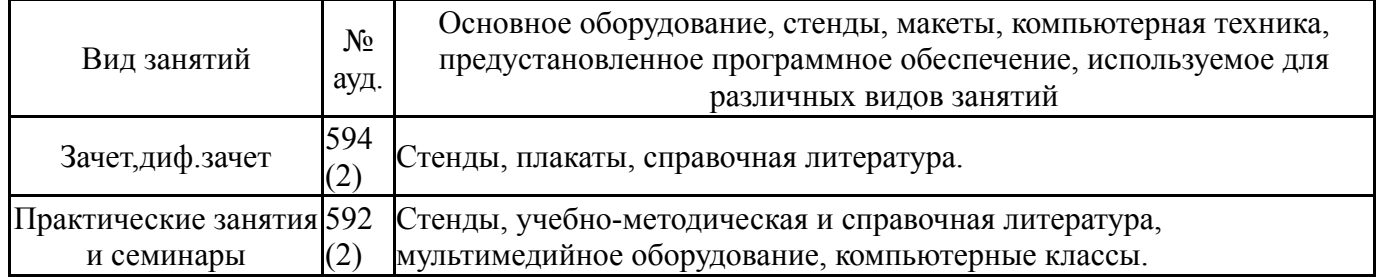